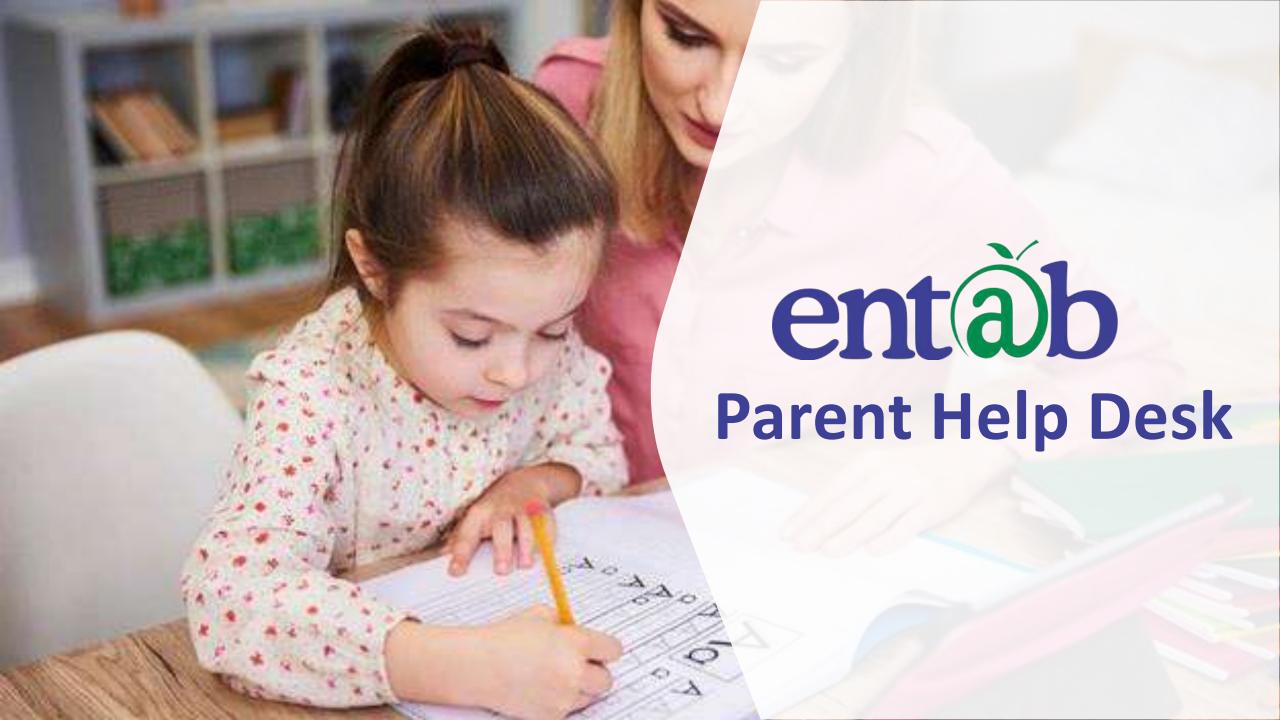

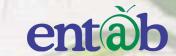

O1

Download the App from Playstore and Open App.

Accessing
"Parent Portal"
on Mobile
Devices

STEP 02

Type in the URL "hchssita.campussoft.net" and Verify. Click on 'OK' and you will be directed to the School Page

O3

Enter Login Credentials provided to you (User Name and Password) and login.

04

You will be able to access a plethora of Information with regards to your ward at your finger tips.

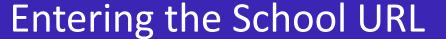

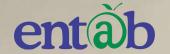

Once the App is opened, this Screen appears. Type in and enter the application

**URL blossom.campussoft.net** 

and tap on "Verify"

Click OK on the next screen that follows.

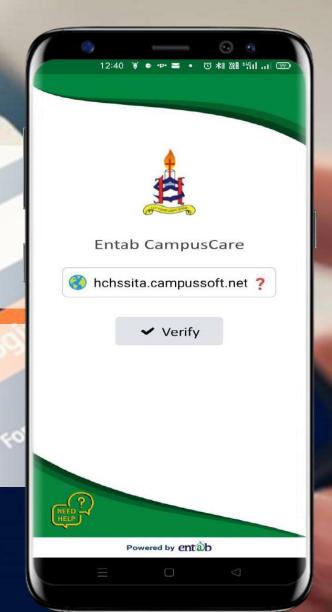

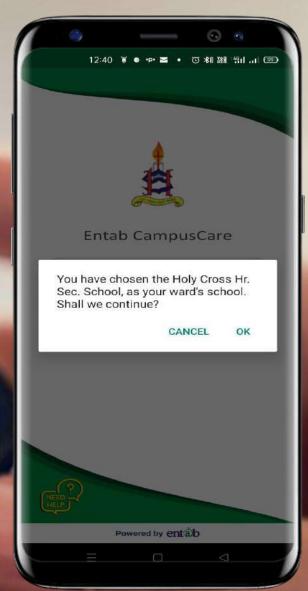

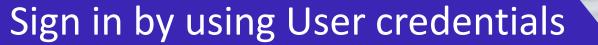

Username and Password to be entered here and you will be able to access the various menus that the Mobile app has to offer.

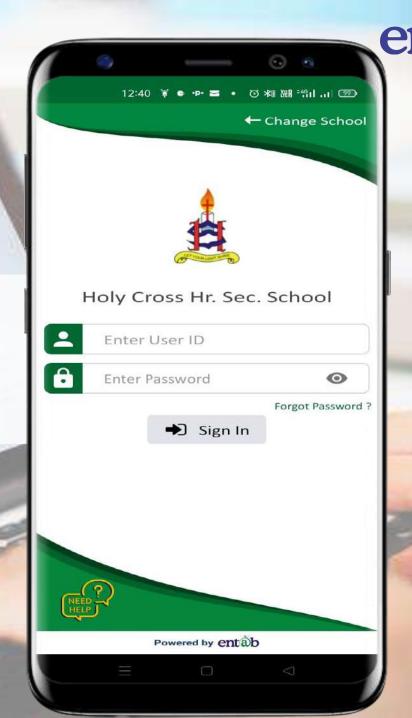

#### **Home Screen**

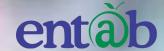

Logging in ...these are the first screens that appear. All the ICONS are displayed on the screen.

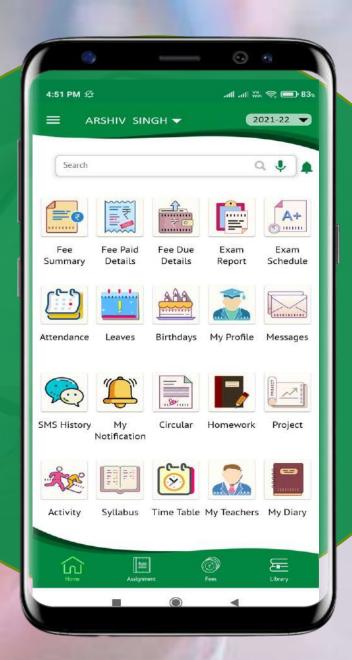

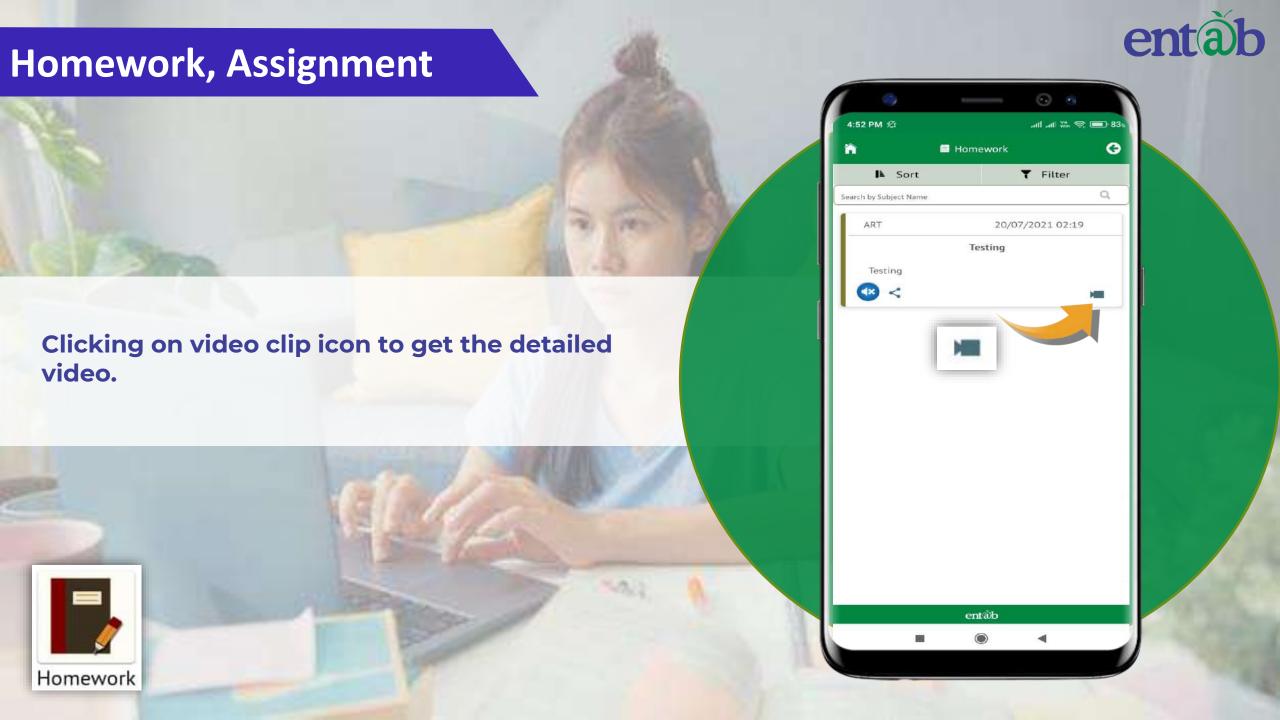

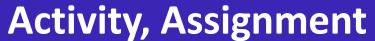

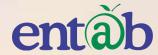

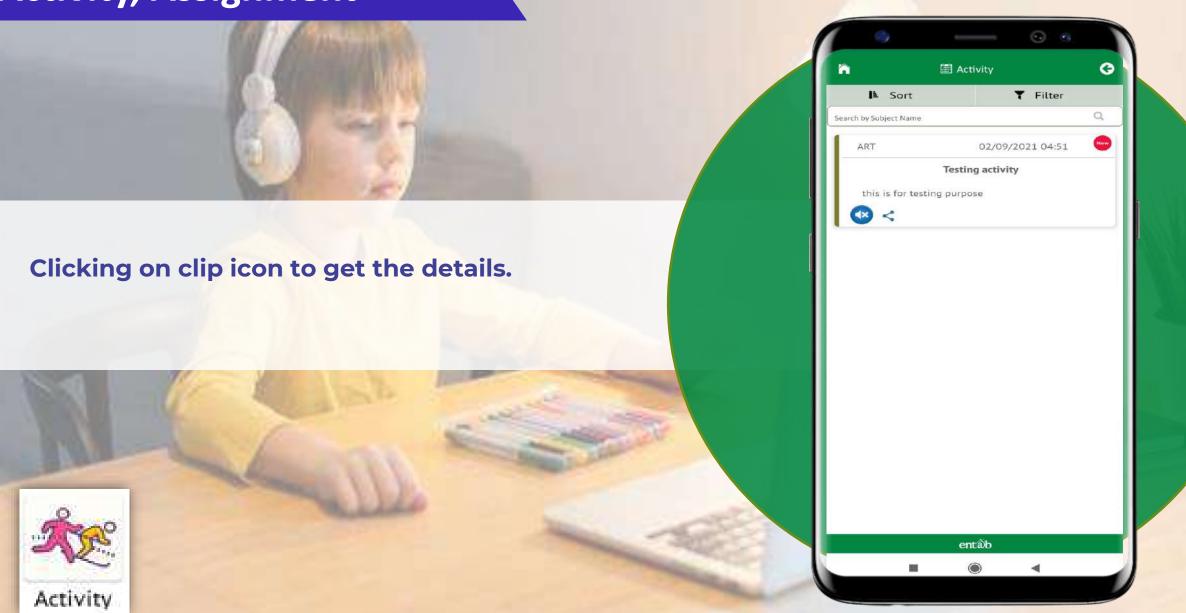

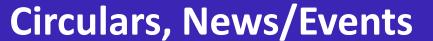

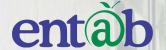

Clicking on any of these ICONS, takes you to the details embedded in it, for eg Circulars, News, Homework, Events etc.

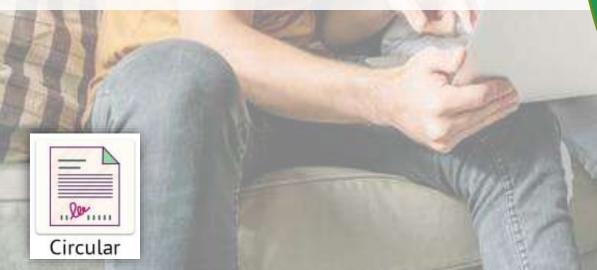

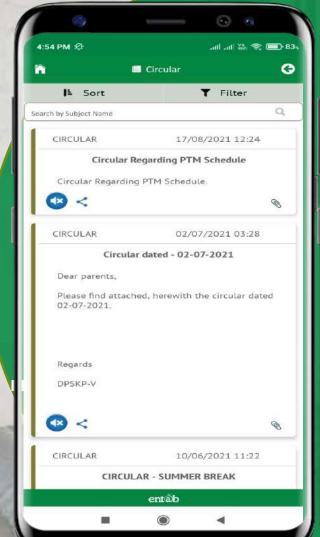

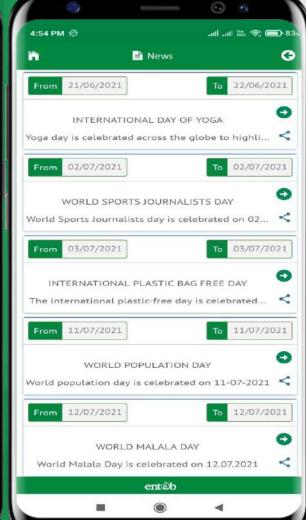

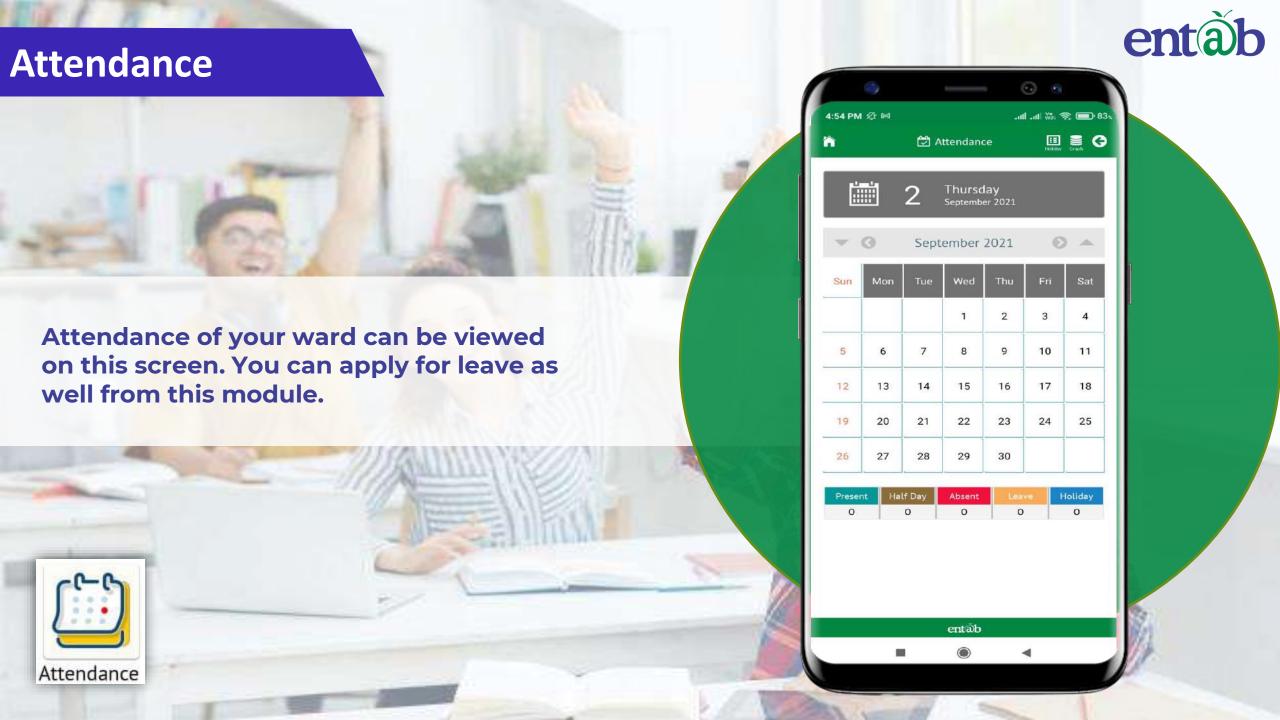

## **Report Card Details**

Exam Report

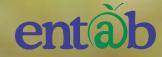

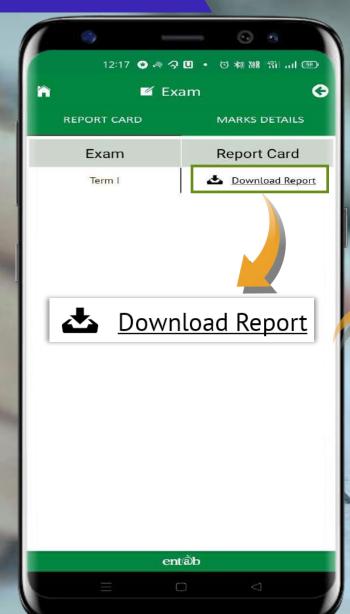

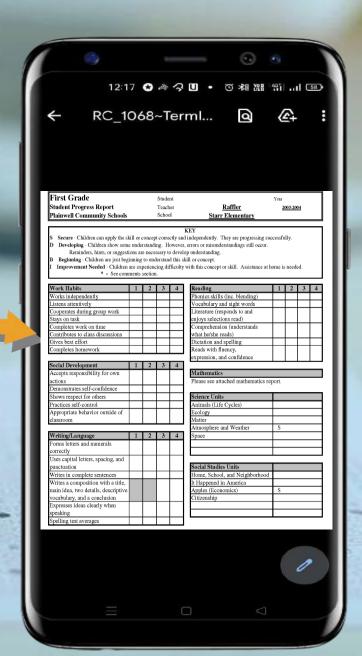

**Exam Report** 

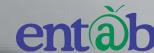

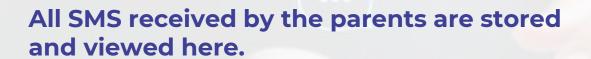

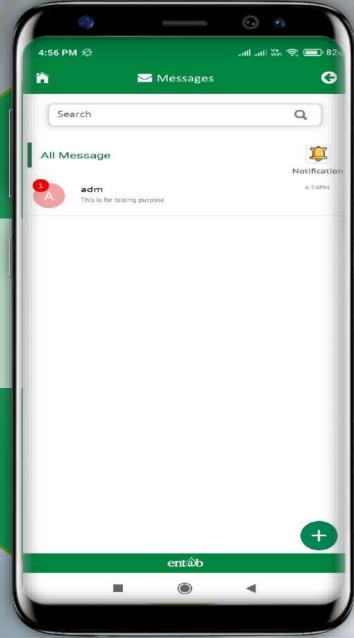

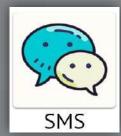

**SMS** 

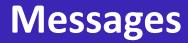

THE PERSON

Messages

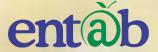

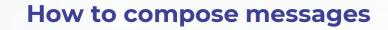

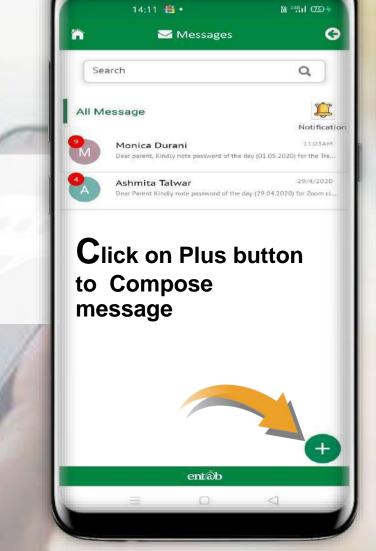

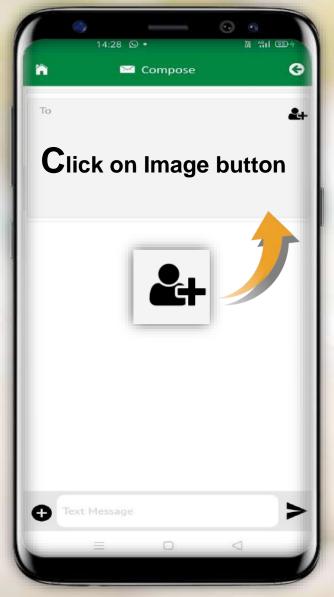

#### Messages

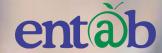

How to compose messages

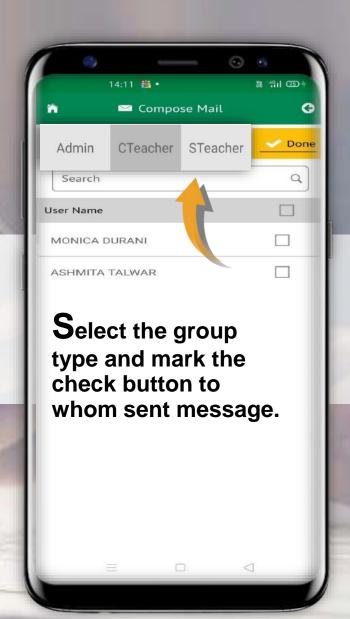

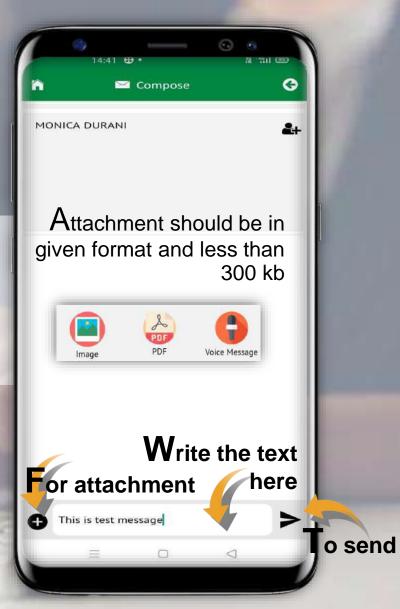

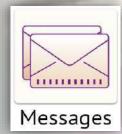

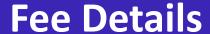

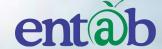

Fees Due, Fees Paid, Breakup of the Fees, Receipts all can be had from this section.

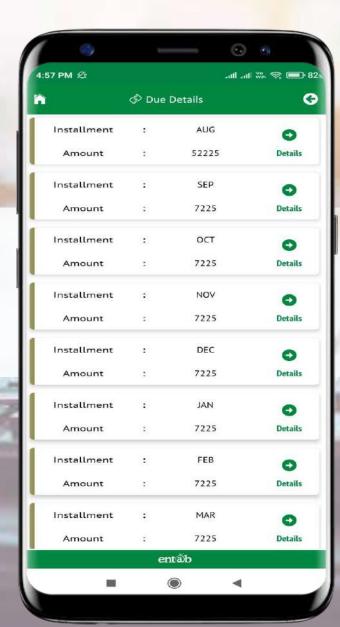

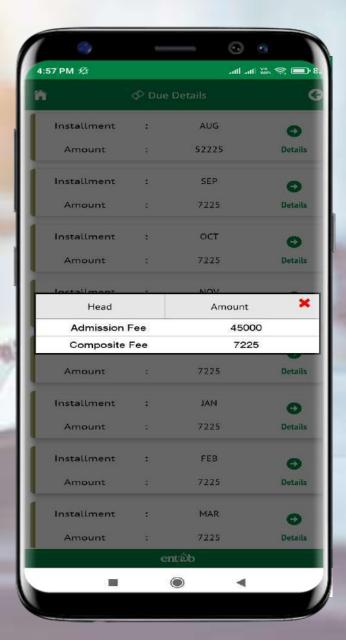

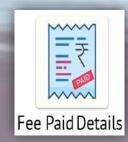

## **Fees Online payment**

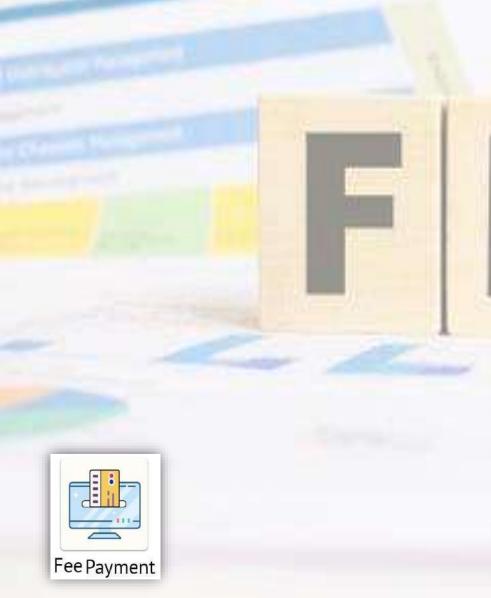

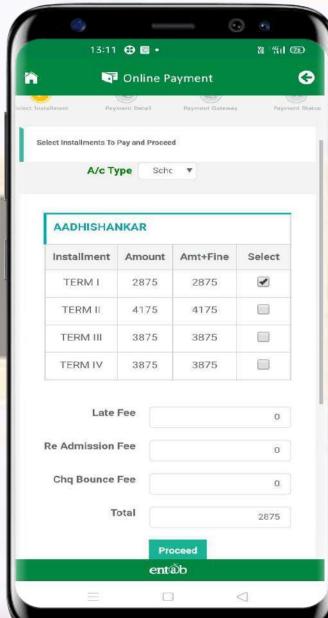

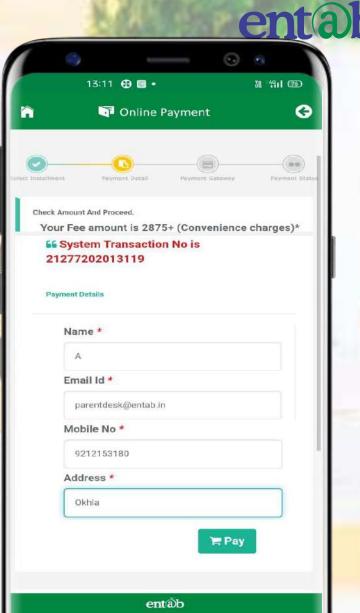

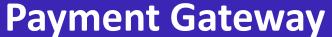

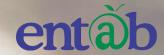

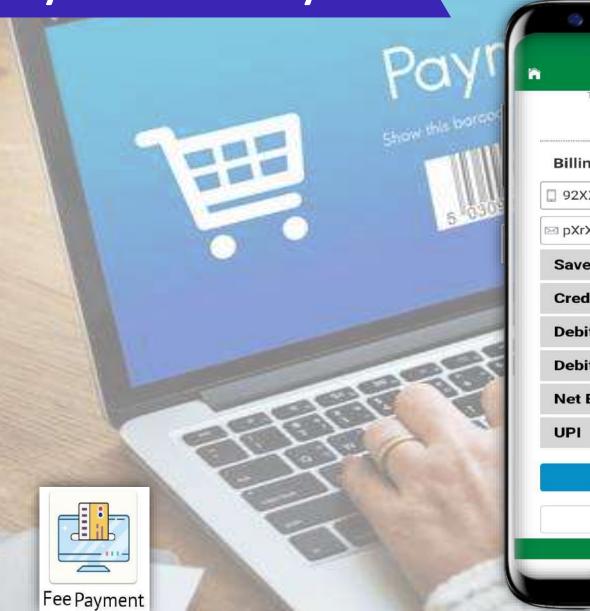

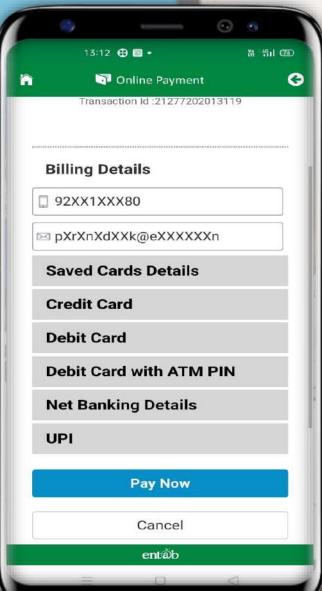

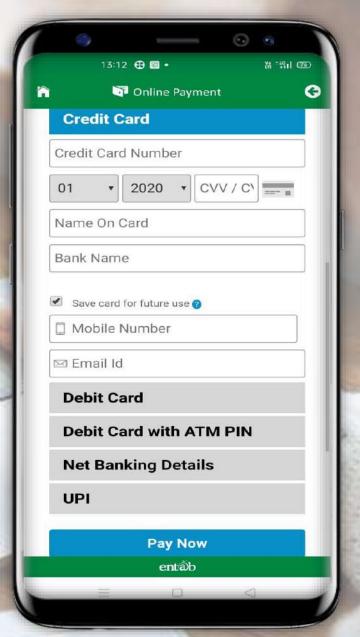

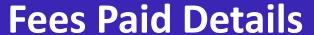

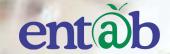

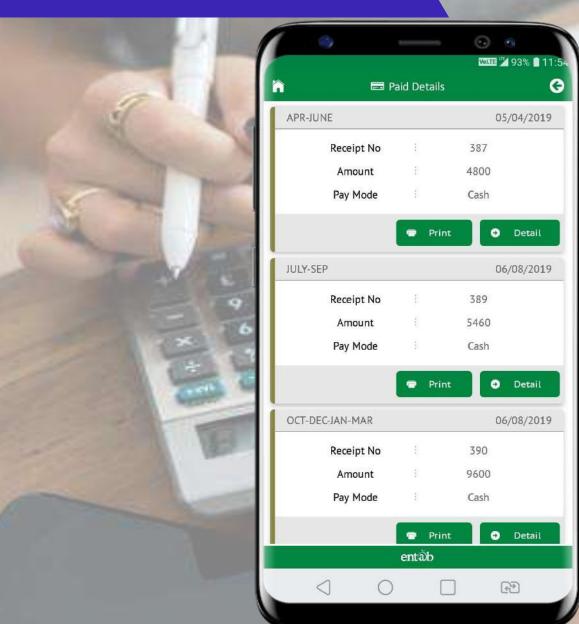

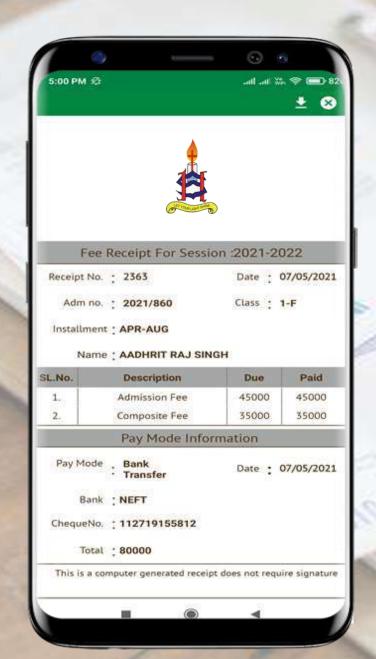

**Fees Receipt** 

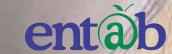

# **How to change Password**

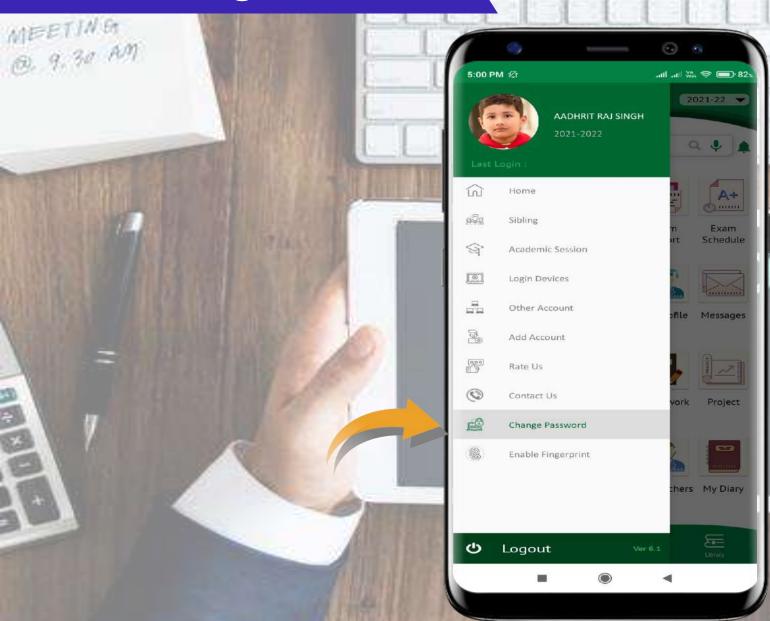

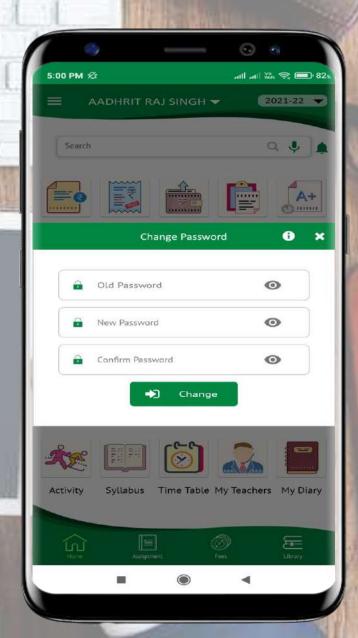

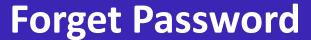

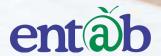

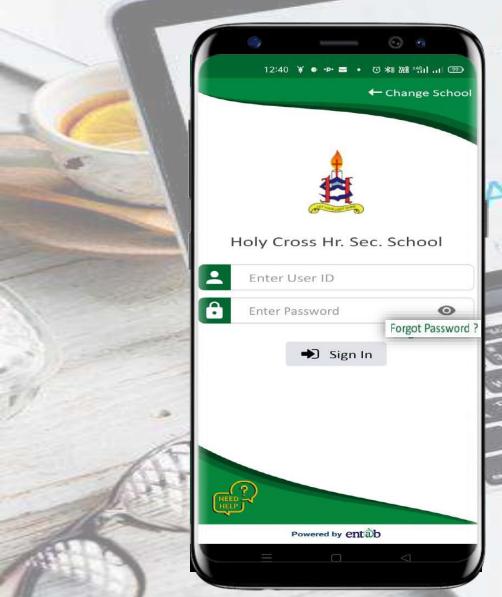

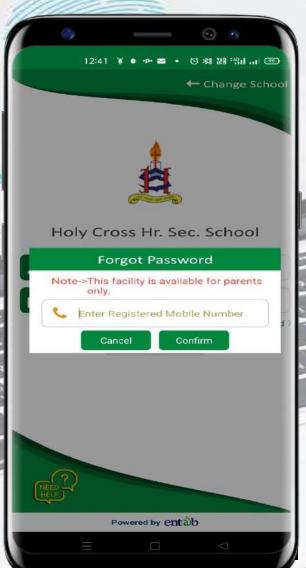

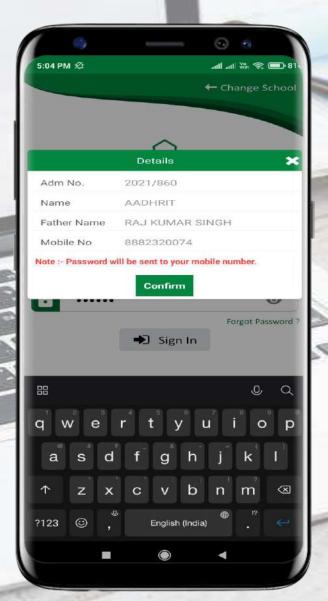

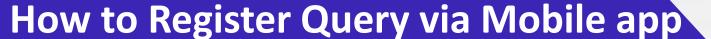

Request all Parents to register there query via in app Need Help option as given in image ,than fill the required details , you will get the assistance call with in 24 working hours

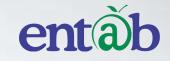

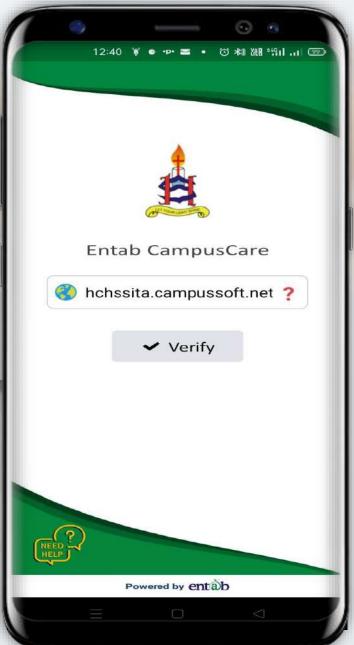

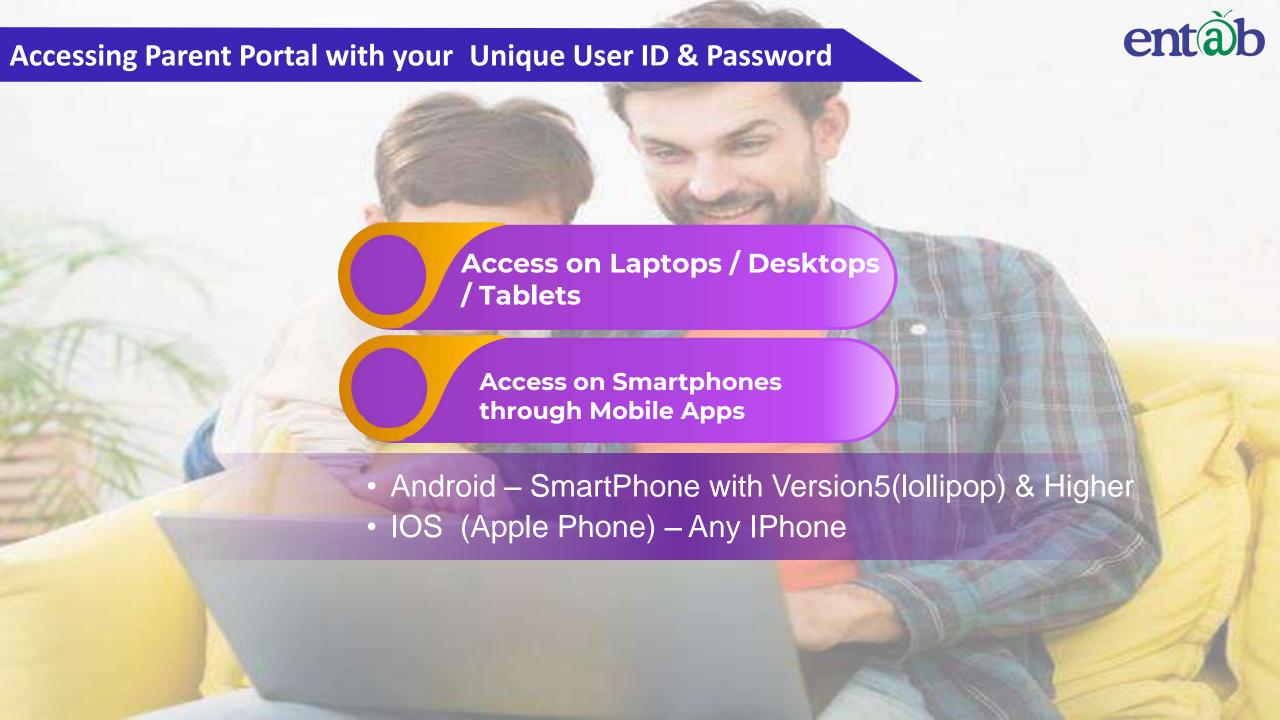

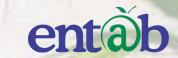

01

Open any Internet Browsers -Google Chrome / Internet Explorer/ Mozilla Firefox / Safari

Accessing "Parent Portal" on Desktop
/ Laptop

STEP 02

Type in the URL

"hchssita.campussoft.net" and
Enter. You will be directed to the
School Page

O3

Enter Login Credentials provided to you (User Name and Password) and login.

04

You will be able to access a plethora of Information with regards to your ward.

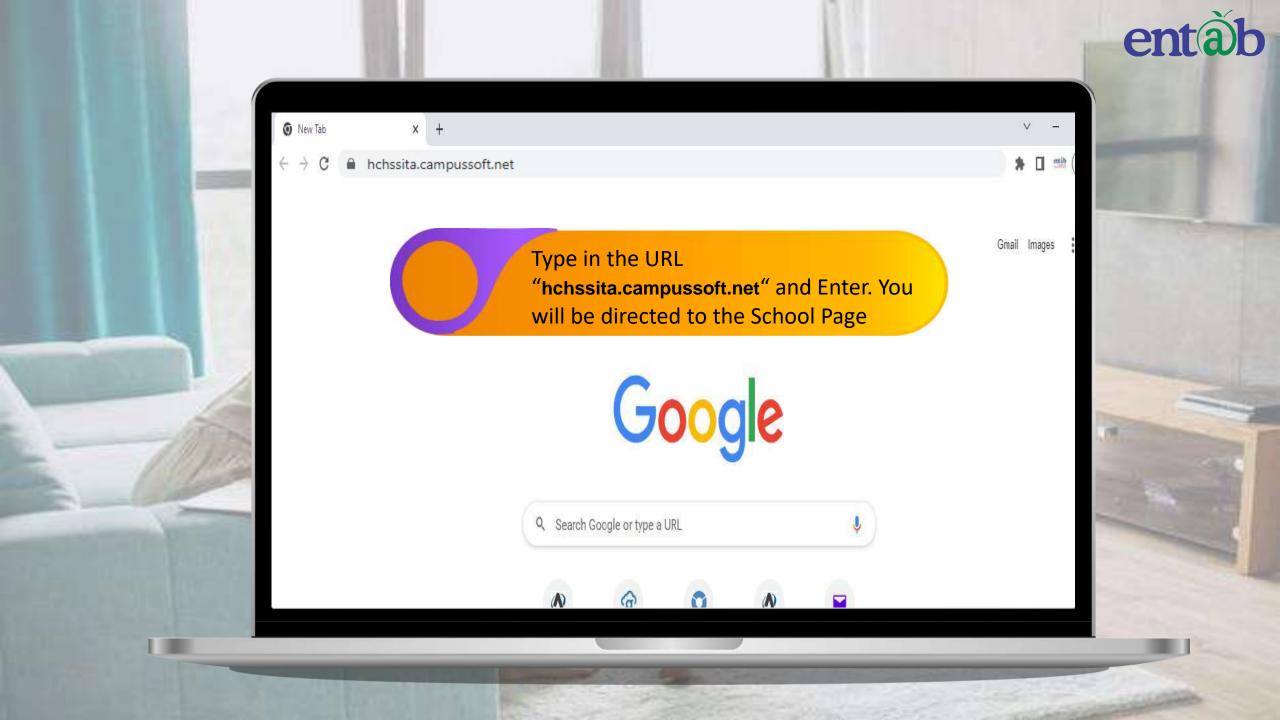

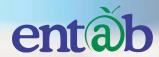

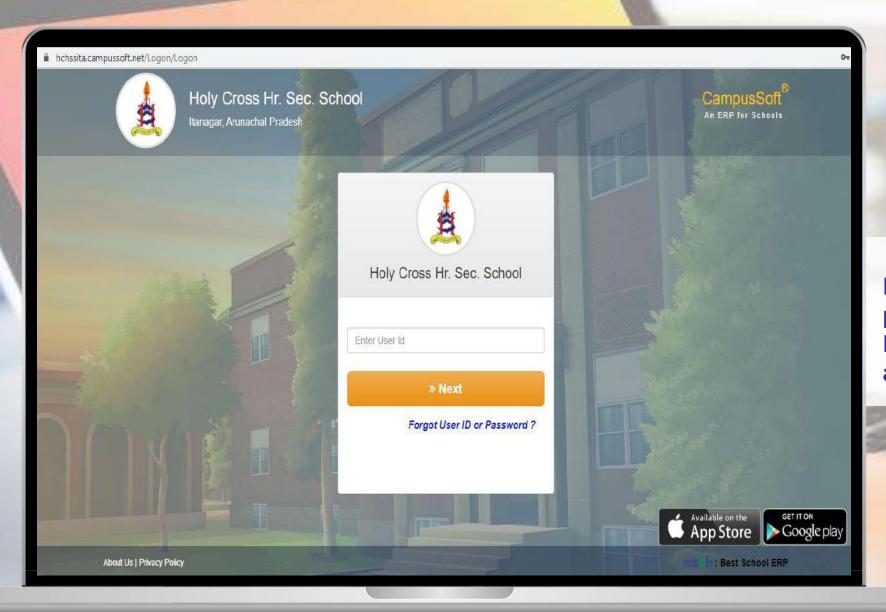

Enter Login Credentials provided to you (User Name and Password) and login.

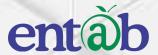

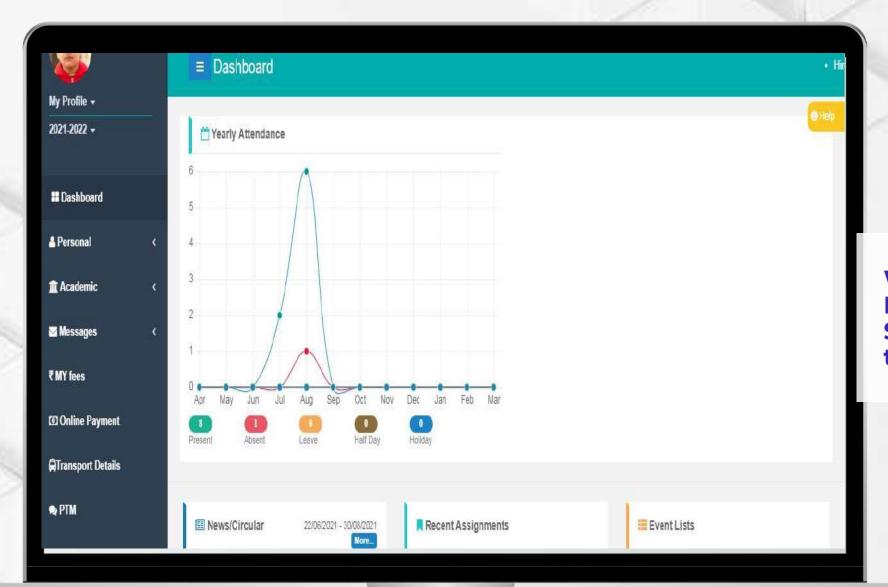

Web Portal Home Page – Personal Profile of the Student is the first page that opens.

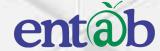

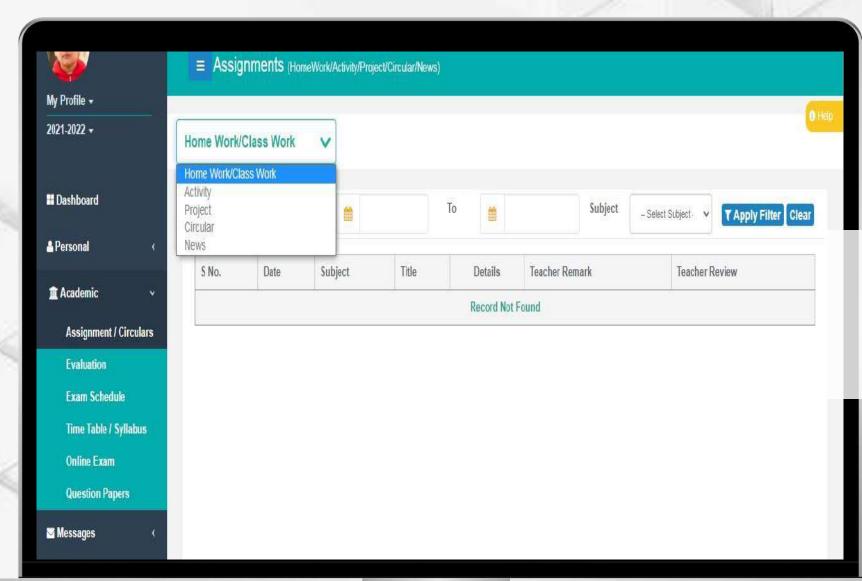

Academics – Here you can view the Assignments Report Cards, Exam Schedule, Time Table/ Syllabus, Model Question Papers etc.

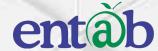

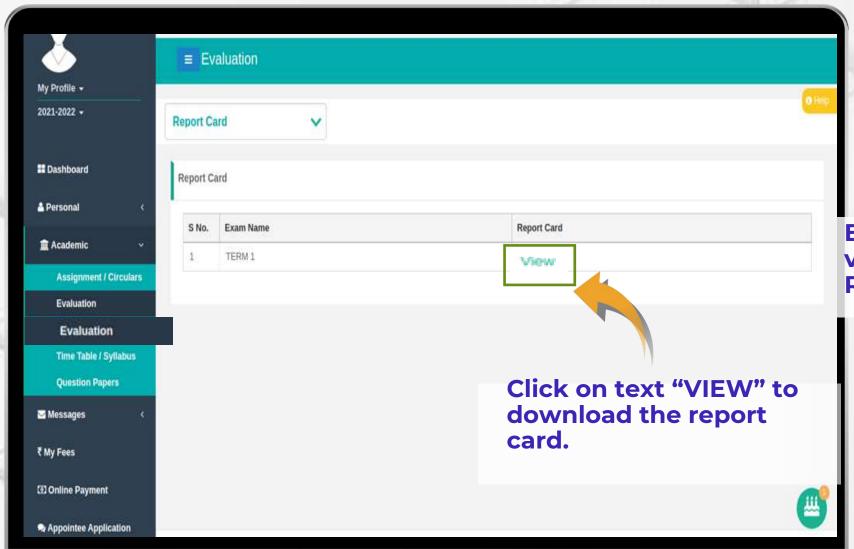

Evaluation – Here you can view and download the Report Cards.

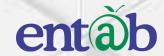

| ① File   /home/office/Videos/RC_1_TERM1_                                                                                                    | 2021_815 | 51.pdf                     |       |                         |                                                                                |           | ,       | <b>☆</b> ∨ |   |
|----------------------------------------------------------------------------------------------------|----------|----------------------------|-------|-------------------------|--------------------------------------------------------------------------------|-----------|---------|------------|---|
| First Grade                                                                                                    |          |                            | Stude | ent                     |                                                                                | Year      |         |            | _ |
| Student Progress Report                                                                                                    |          | Teacher                    |       | her                     | Raffler                                                                        | 2003-2004 |         |            |   |
| Plainwell Community Schools                                                                                                    | •        |                            |       |                         | Starr Elementary                                                               |           |         |            |   |
| Table Community Control                                                                                                    |          |                            |       |                         |                                                                                |           |         |            |   |
|                                                                                                    |          |                            |       |                         | KEY                                                                            |           |         |            |   |
|                                                                                                    |          |                            |       |                         | d independently. They are progressing su                                       | ccessf    | ully.   |            |   |
|                                                                                                    |          |                            |       |                         | r, errors or misunderstandings still occur.                                    |           |         |            |   |
| Reminders, hints, or suggest                                                                                                    |          |                            |       |                         |                                                                                |           |         |            |   |
| B Beginning - Children are just beg                                                                                                    |          |                            |       |                         | with this concept or skill. Assistance at                                      | homo i    | o maad  | a d        |   |
| * - See com                                                                                                    |          |                            |       | uncuity                 | with this concept of skill. Assistance at                                      | nome i    | is need | ea.        |   |
| 000001                                                                                                    | arrest . | 500 1300                   |       |                         |                                                                                |           |         |            |   |
| Work Habits                                                                                                    | 1        | 2                          | 3     | 4                       | Reading                                                                        | 1         | 2       | 3          | Г |
| Works independently                                                                                                    |          |                            |       |                         | Phonics skills (inc. blending)                                                 |           |         |            | Г |
| Listens attentively                                                                                                    |          |                            |       |                         | Vocabulary and sight words                                                     |           |         |            |   |
| Cooperates during group work                                                                                                    |          |                            |       |                         | Literature (responds to and                                                    | T         | T       |            | Г |
| Stays on task                                                                                                    |          |                            |       | enjoys selections read) |                                                                                |           |         |            | L |
| Completes work on time                                                                                                    |          | Comprehension (understands |       | $\top$                  | $\overline{}$                                                                  |           | Г       |            |   |
| Contributes to class discussions                                                                                                    |          |                            |       | what he/she reads)      |                                                                                |           |         |            | L |
| Gives best effort                                                                                                    |          |                            |       |                         | Dictation and spelling                                                         |           |         |            |   |
| Completes homework                                                                                                    |          |                            |       |                         | Reads with fluency,                                                            |           |         |            | П |
|                                                                                                    |          |                            |       |                         | expression, and confidence                                                     |           |         |            | L |
| Social Development                                                                                                    | 1        | 2                          | 3     | 4                       |                                                                                |           |         |            |   |
| Accepts responsibility for own                                                                                                    |          | ı                          |       |                         | Mathematics                                                                    |           |         |            |   |
| actions                                                                                                    | $\perp$  |                            |       | $\perp$                 | Please see attached mathematics re                                             | eport.    |         |            |   |
| Demonstrates self-confidence                                                                                                    |          |                            |       |                         |                                                                                |           |         |            |   |
| Shows respect for others                                                                                                    |          |                            |       |                         | Science Units                                                                  |           |         |            |   |
| Practices self-control                                                                                                    | $\perp$  | -                          | -     | $\perp$                 | Animals (Life Cycles)                                                          | $\perp$   |         |            |   |
| Appropriate behavior outside of                                                                                                    |          | ı                          | ı     | 1 1                     | Ecology                                                                        | _         |         |            |   |
| classroom                                                                                                    |          |                            |       |                         | Matter                                                                         | _         |         |            |   |
|                                                                                                    |          |                            |       |                         | Atmosphere and Weather                                                         | S         |         |            |   |
| Writing/Language                                                                                                    | 1        | 2                          | 3     | 4                       | Space                                                                          | $\bot$    |         |            | _ |
| Forms letters and numerals                                                                                                    |          | I                          |       |                         |                                                                                | 1         |         |            |   |
|                                                                                                    | $\perp$  |                            |       | $\perp$                 |                                                                                |           |         |            |   |
|                                                                                                    |          | 1                          |       | I                       |                                                                                | _         |         |            | _ |
| Uses capital letters, spacing, and                                                                                                    |          |                            |       |                         | 1611 -1 614 31 TI14 -                                                          |           |         |            |   |
| Uses capital letters, spacing, and punctuation                                                                                                    |          |                            |       |                         | Social Studies Units                                                           | _         |         |            |   |
| Uses capital letters, spacing, and punctuation Writes in complete sentences                                                                                                    |          |                            |       |                         | Home, School, and Neighborhood                                                 |           |         |            |   |
| correctly Uses capital letters, spacing, and punctuation Writes in complete sentences Writes a composition with a title,                                                                                     |          |                            |       |                         | Home, School, and Neighborhood<br>It Happened in America                       |           |         |            |   |
| Uses capital letters, spacing, and punctuation Writes in complete sentences Writes a composition with a title, main idea, two details, descriptive                                                           |          |                            |       |                         | Home, School, and Neighborhood<br>It Happened in America<br>Apples (Economics) | S         |         |            |   |
| Uses capital letters, spacing, and punctuation Writes in complete sentences Writes a composition with a title, main idea, two details, descriptive vocabulary, and a conclusion                              |          |                            |       |                         | Home, School, and Neighborhood<br>It Happened in America                       |           |         |            |   |
| Uses capital letters, spacing, and punctuation Writes in complete sentences Writes a composition with a title, main idea, two details, descriptive vocabulary, and a conclusion Expresses ideas clearly when |          |                            |       |                         | Home, School, and Neighborhood<br>It Happened in America<br>Apples (Economics) |           |         |            |   |
| Uses capital letters, spacing, and punctuation Writes in complete sentences Writes a composition with a title, main idea, two details, descriptive wocabulary, and a conclusion                              |          |                            |       |                         | Home, School, and Neighborhood<br>It Happened in America<br>Apples (Economics) |           |         |            |   |

Report Card – Once after download the report card, you will be able to open the file.

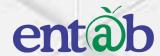

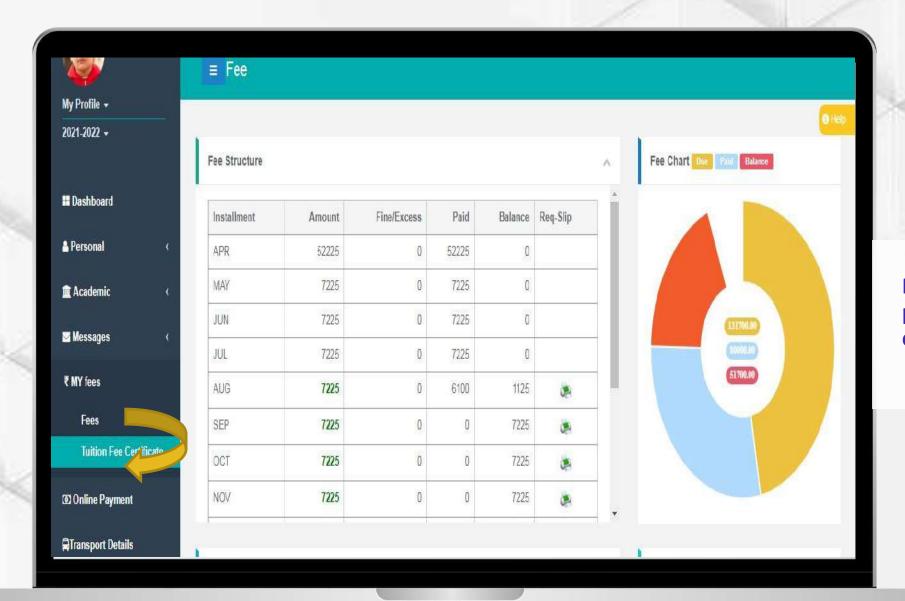

Fees – All data pertaining to the fees can be viewed here.

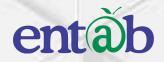

| 020-2021 +       |                                  | <u></u>       | <u> </u>       |                      |                                                  |
|------------------|----------------------------------|---------------|----------------|----------------------|--------------------------------------------------|
| ■ Dashboard      | Select                           | Installment   | Payment Detail | Payment Gateway      | Payment Status                                   |
| Personal <       | Select Installments To Pay and P | roceed        |                |                      | Support                                          |
| Academic (       |                                  | A/c Type Scho | ool Fee        |                      | <b>\+</b> 011-43193333 (Dial-5)                  |
| -265             |                                  |               |                |                      | ≥parent@entab.in                                 |
| ☑ Messages 〈     | AADHISHANKAR                     |               |                |                      | Please contact with us if you have any questions |
| My Fees          | Installment                      | Amount        | Amt+Fine       | Select               | Timing: 08:00am to 08:00pm                       |
| 到 Online Payment | TERMII                           | 4175          | 4175           |                      |                                                  |
|                  | TERM III 3875                    | 3875          | 0              | Terms and Conditions |                                                  |
|                  | TERMIV                           |               | 3875           |                      |                                                  |
|                  |                                  |               |                | ·                    |                                                  |
|                  |                                  | Late Fee      |                | Lale Fe              | 88                                               |
|                  | Re A                             | Admission Fee |                | Re Admission Fo      | DE .                                             |
|                  | Ch                               | nq Bounce Fee |                | Cheque Bounce Fe     | éé                                               |
|                  |                                  | Total         |                | int                  |                                                  |
|                  |                                  | P             | roceed         |                      |                                                  |

Fees – Online Payment

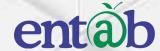

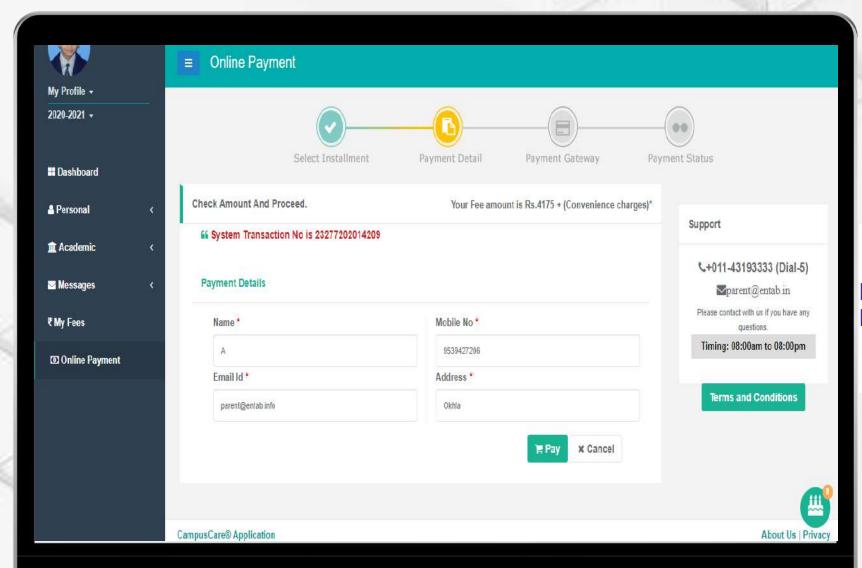

Fees – Online Payment

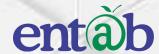

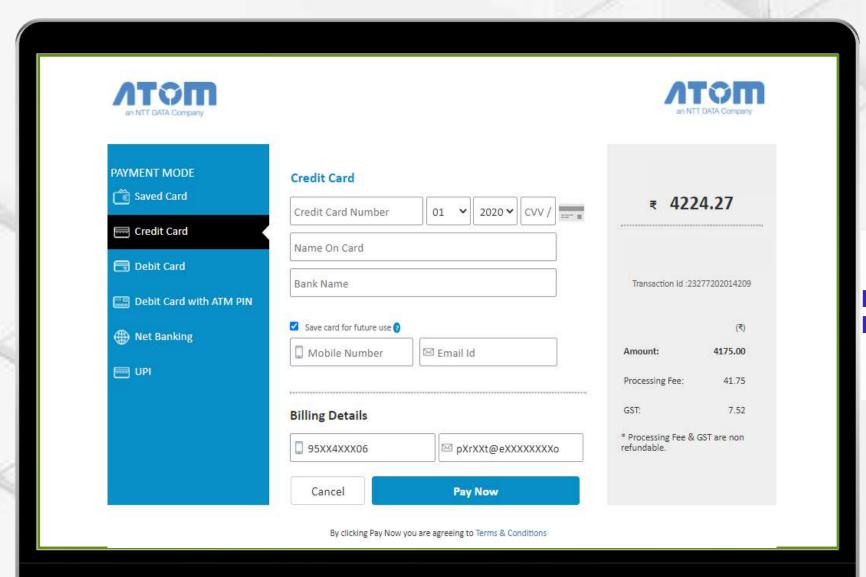

Fees – Online Payment

## **Help Desk -Entab**

Request all Parents to Note down and save this mail id. This will help in clearing all your doubts regarding the use of this "Mobile Apps"

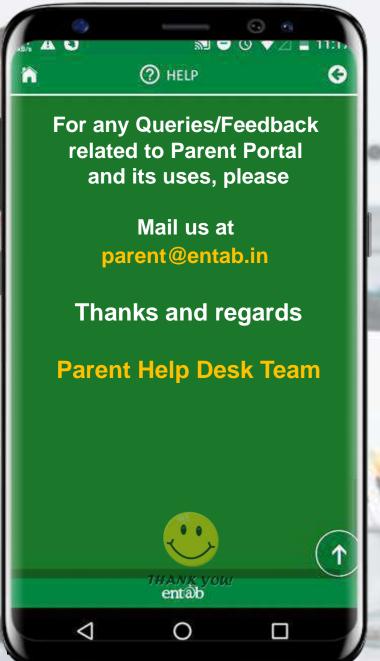

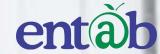

THANK YOU.....

**PARENT'S HELPDESK:** 

parent@entab.in

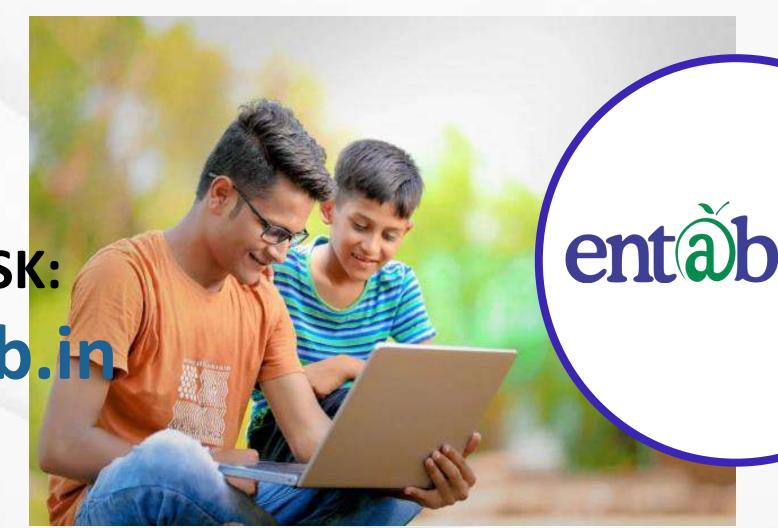